\*\*\*\*\*

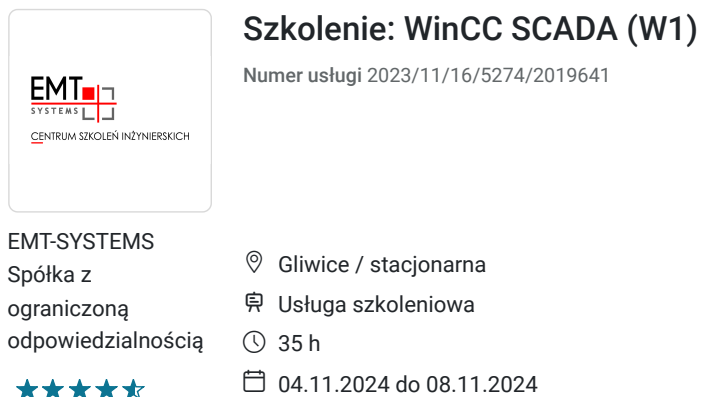

# Informacje podstawowe

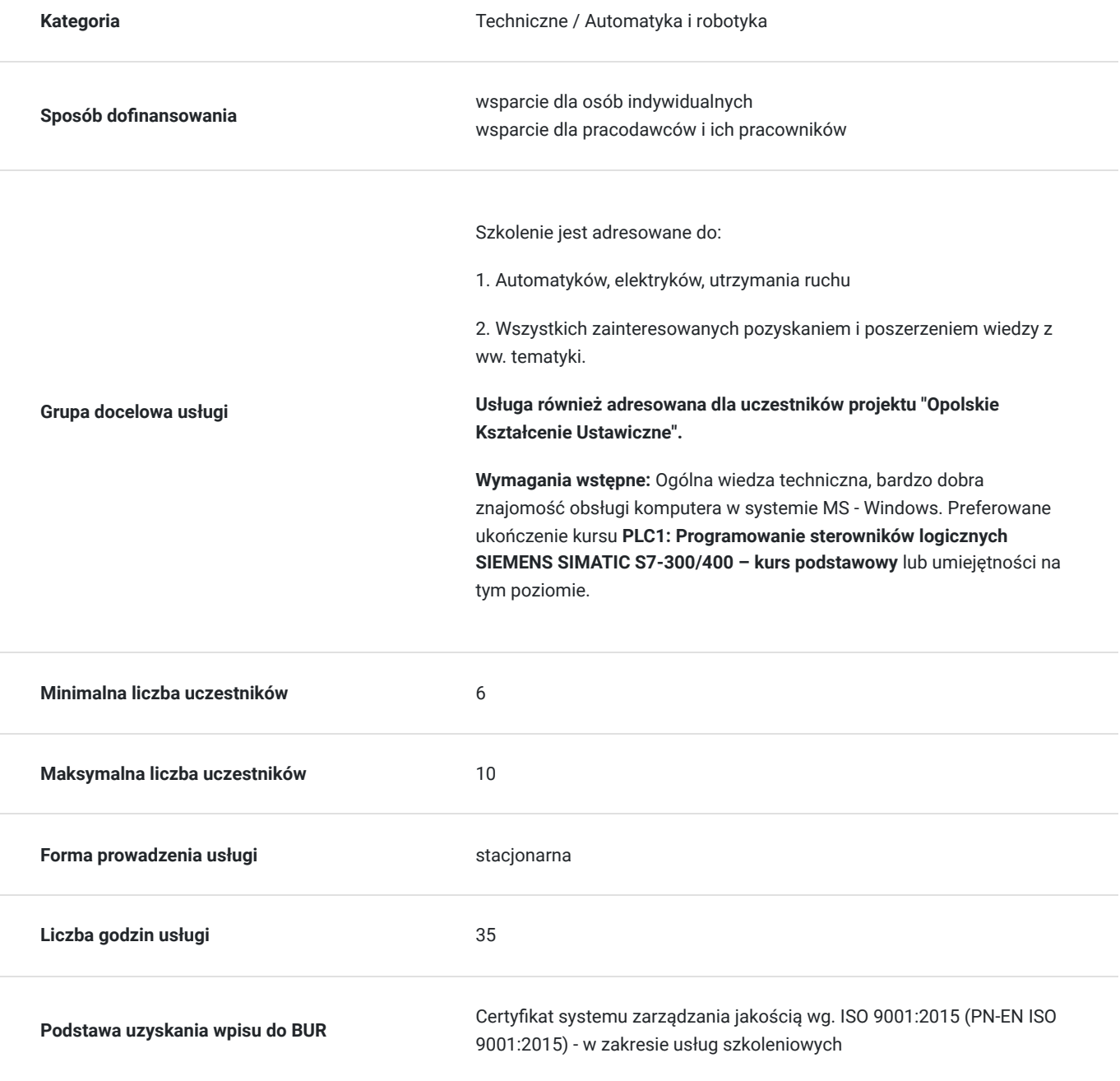

3 444,00 PLN brutto 2 800,00 PLN netto 98,40 PLN brutto/h 80,00 PLN netto/h

## Cel

### **Cel edukacyjny**

Szkolenie przygotowuje do samodzielnego użytkowania pakietu WinCC 7.2. Potwierdza znajomość funkcji i możliwości pakietu, umiejętność tworzenia nowych projektów wizualizacji, wykonania średnio zaawansowanej aplikacji, testowania aplikacji z wykorzystaniem symulatora oraz rozwiązywania typowych zadań utrzymania ruchu z tego zakresu.

### **Efekty uczenia się oraz kryteria weryfikacji ich osiągnięcia i Metody walidacji**

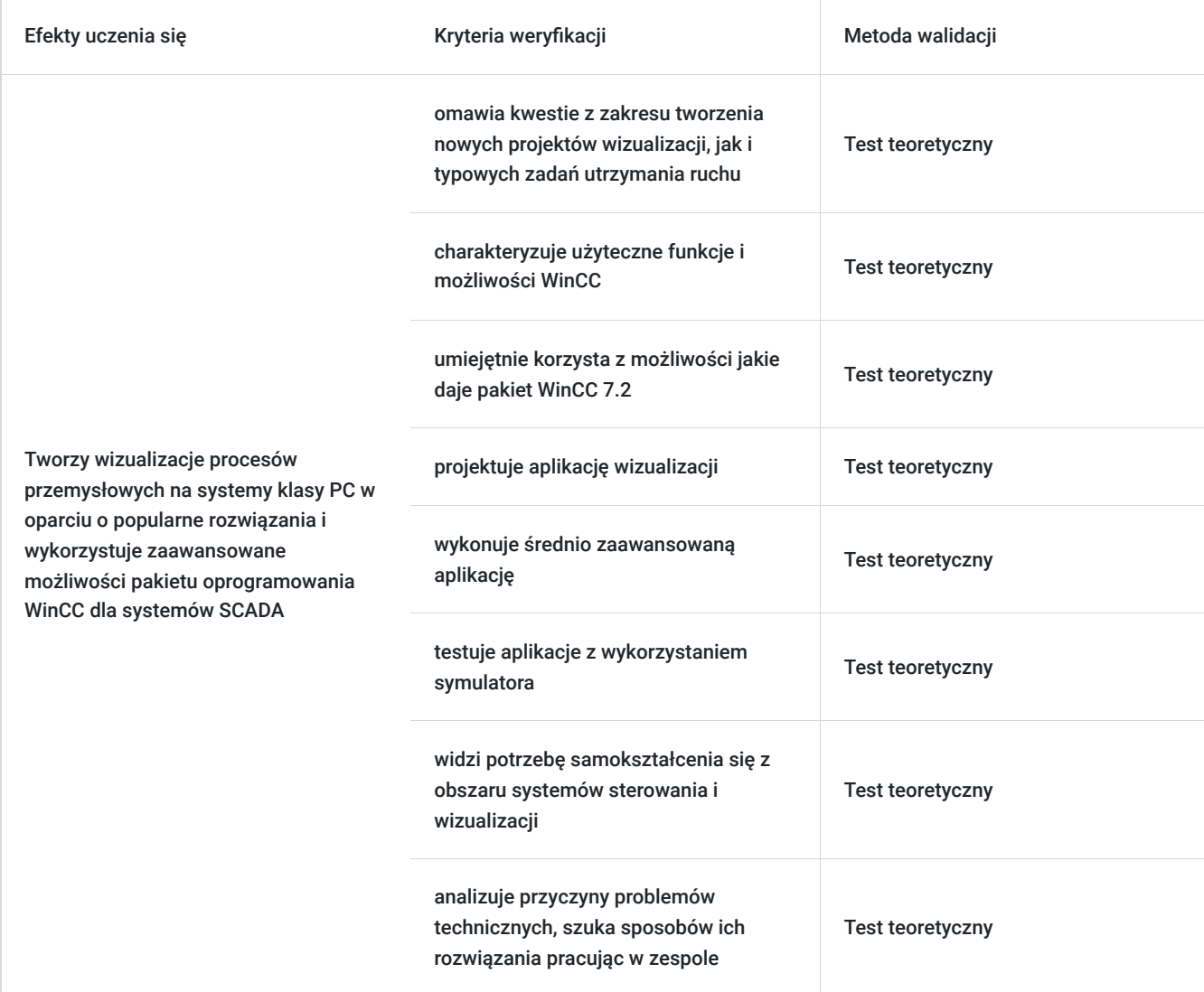

# Kwalifikacje

### **Kompetencje**

Usługa prowadzi do nabycia kompetencji.

### **Warunki uznania kompetencji**

Pytanie 1. Czy dokument potwierdzający uzyskanie kompetencji zawiera opis efektów uczenia się?

Tak, opis efektów uczenia się znajduje się na certyfikacie.

### Pytanie 2. Czy dokument potwierdza, że walidacja została przeprowadzona w oparciu o zdefiniowane w efektach uczenia się kryteria ich weryfikacji?

Tak, certyfikat potwierdza przeprowadzenie walidacji w oparciu o zdefiniowane w efektach uczenia się kryteria ich weryfikacji

### Pytanie 3. Czy dokument potwierdza zastosowanie rozwiązań zapewniających rozdzielenie procesów kształcenia i szkolenia od walidacji?

Tak, certyfikat potwierdza rozdzielenie procesów kształcenia i szkolenia od walidacji.

## Program

#### **Program szkolenia:**

Szkolenie trwa 35 godzin zegarowych. Przerwy wliczają się w czas trwania usługi szkoleniowej

- 1. Wprowadzenie do systemów wizualizacji
- 2. Podstawowe informacje o WinCC
- 3. Praca z projektem
- 4. Zarządzanie zmiennymi
- 5. Podstawy tworzenia plansz wizualizacyjnych
- 6. Skrypty w języku C
- 7. Skrypty w języku VBS
- 8. Podstawy diagnostyki w WinCC
- 9. Zarządzanie użytkownikami
- 10. Tworzenie plansz wizualizacyjnych funkcje zaawansowane
- 11. Aplikacje wielojęzyczne
- 12. System alarmów
- 13. Archiwizacja zmiennych
- 14. Wykresy
- 15. Tworzenie raportów
- 16. Walidacja

**Warunki niezbędne do osiągnięcia celu usługi**: Ogólna wiedza techniczna, bardzo dobra znajomość obsługi komputera w systemie MS - Windows. Preferowane ukończenie kursu **PLC1: Programowanie sterowników logicznych SIEMENS SIMATIC S7-300/400 – kurs podstawowy** lub umiejętności na tym poziomie.

#### **Warunki organizacyjne:**

Uczestnicy szkolenia nie są dzieleni na sekcje. W przypadku osiągnięcia pełnej grupy uczestników szkolenia każdy z uczestników ma możliwość wykonania ćwiczenia indywidualnie

Stanowisko szkoleniowe składa się ze sterownika wyposażonego w moduły wejść/wyjść cyfrowych i analogowych połączonego z symulatorem sygnałów cyfrowych, analogowych wejściowych oraz wyjściowych. Dodatkowo każdy sterownik połączony jest z stanowiskiem wykonawczym podstawowym bądź zaawansowanym zawierającymi rzeczywiste elementy spotykane w przemyśle.

#### **Stanowisko szkoleniowe dla każdego Uczestnika kursu składa się z:**

#### **Sterownika SIEMENS S7-300**

- pamięć robocza 128 KB
- 24 wejścia cyfrowe
- 16 wyjść cyfrowych
- 4 wejścia analogowe
- 2 wyjścia analogowe

Dodatkowo sterownik wyposażony jest w zadajnik zawierający:

- 8 przycisków zadających sygnały wejściowe
- potencjometr regulujący zakres napięcia wejścia analogowego
- wyświetlacz wartości napięcia wejścia analogowego
- wyświetlacz wartości napięcia wyjścia analogowego

#### **Oprogramowanie**

SIMATIC WinCC jest systemem SCADA przeznaczonym do wizualizacji i sterowania procesami przemysłowymi. Znajduje zastosowanie we wszystkich gałęziach przemysłu, począwszy od pojedynczych jednostek roboczych do rozproszonych systemów z redundantnymi serwerami. Do podstawowej konfiguracji systemu włączone są standardowe funkcje, takie jak: sygnalizacja, potwierdzanie wystąpienia zdarzeń, archiwizacja komunikatów oraz mierzonych wartości, tworzenie logów, konfiguracja danych, administracja oraz wizualizacja.

WinCC jest elastycznym i uniwersalnym pakietem narzędziowym. Dzięki wbudowanemu kreatorowi, konfiguracja systemu jest szybka i przyjemna. Rozwiązania polegające na pisaniu wielojęzycznych aplikacji (możliwość przełączania pomiędzy różnymi wersjami językowymi w trakcie pracy), zarówno dla niewielkich linii produkcyjnych, jak i dużych instalacji przemysłowych czynią WinCC idealnym. Możliwość integracji z różnymi programami (np. MS SQL Server 2005, VBA), jak również korzystania kontrolek ActiveX, OLE ułatwiają i optymalizują pracę w systemie.

## Harmonogram

Liczba przedmiotów/zajęć: 37

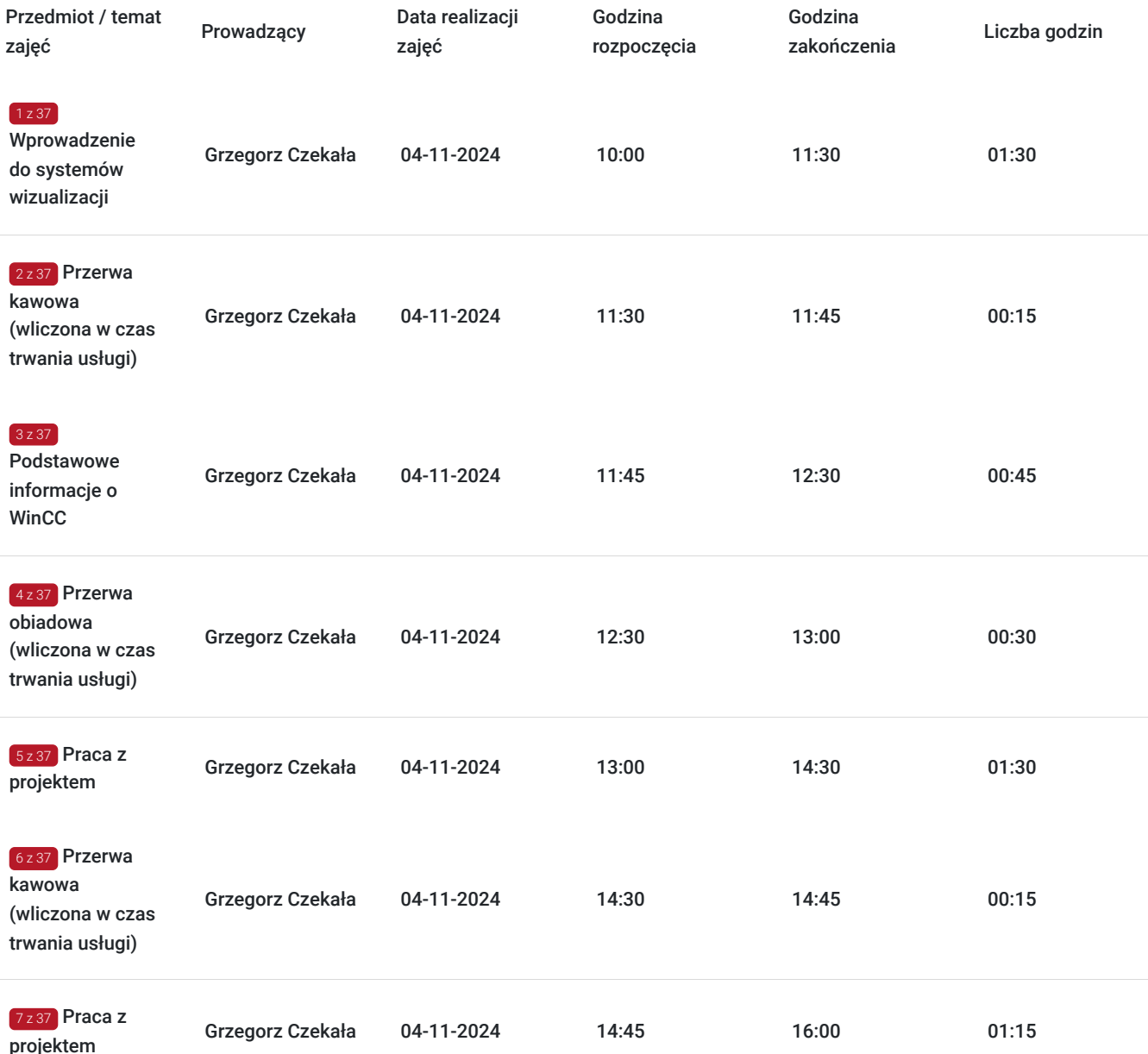

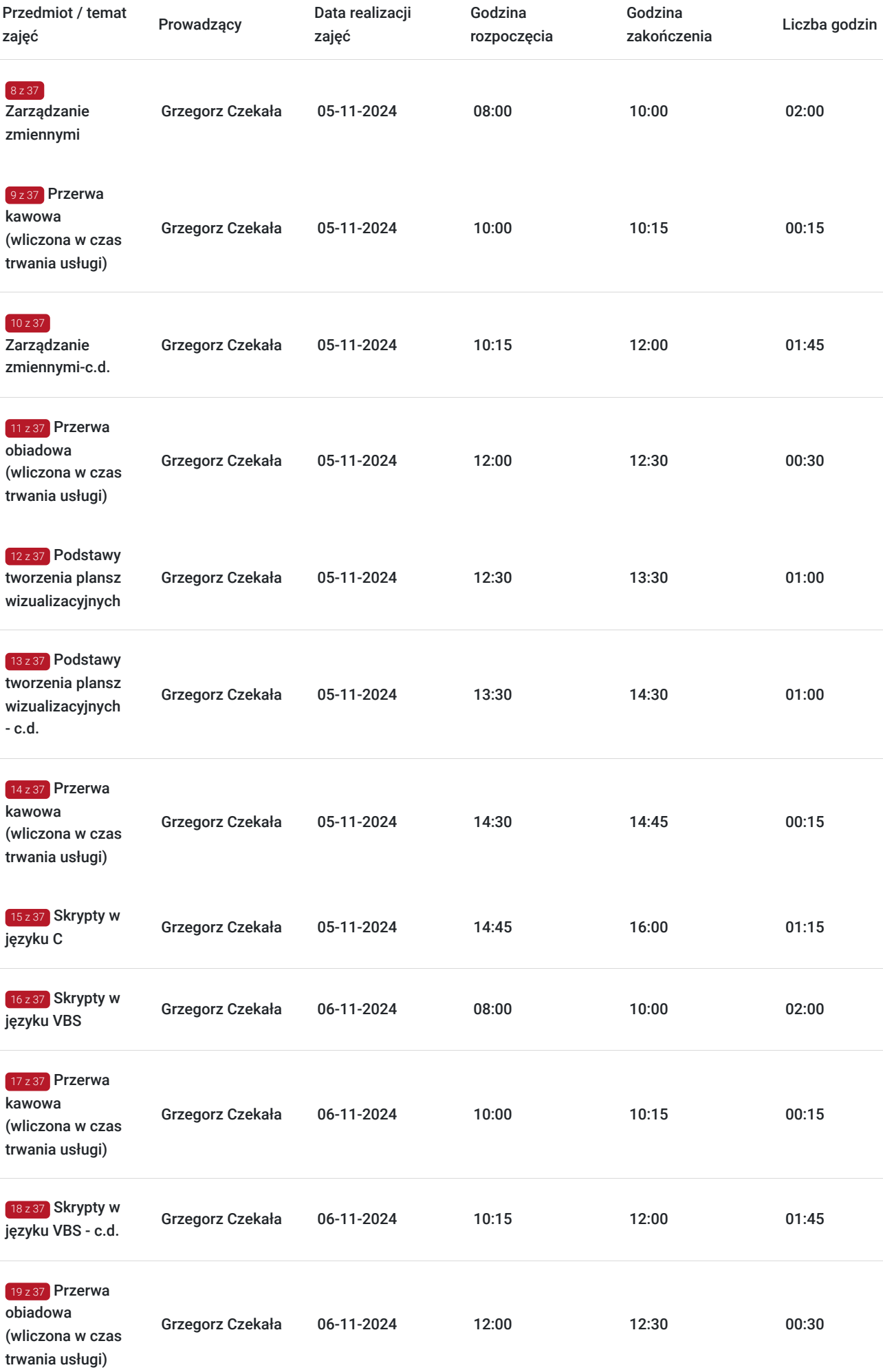

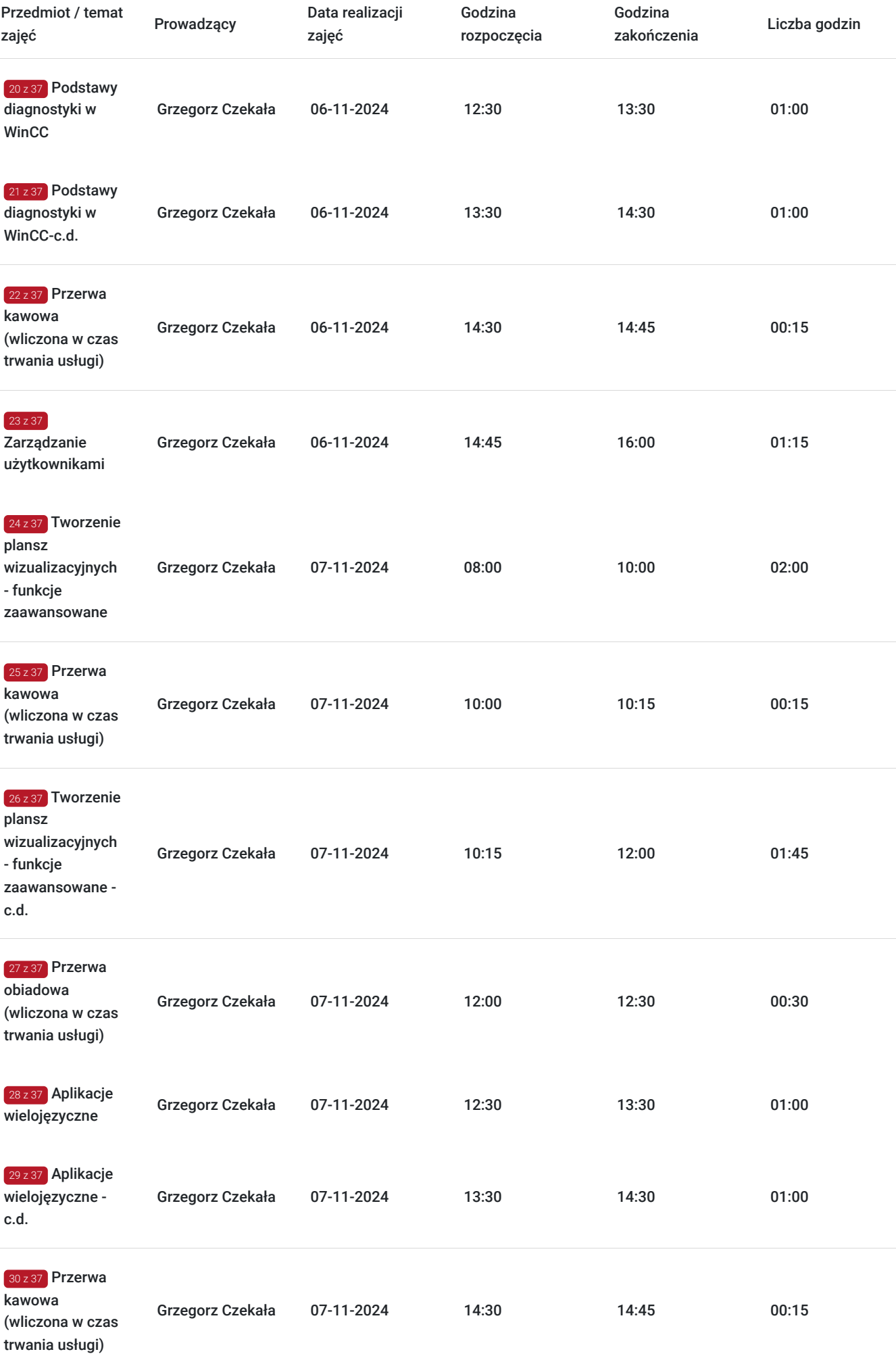

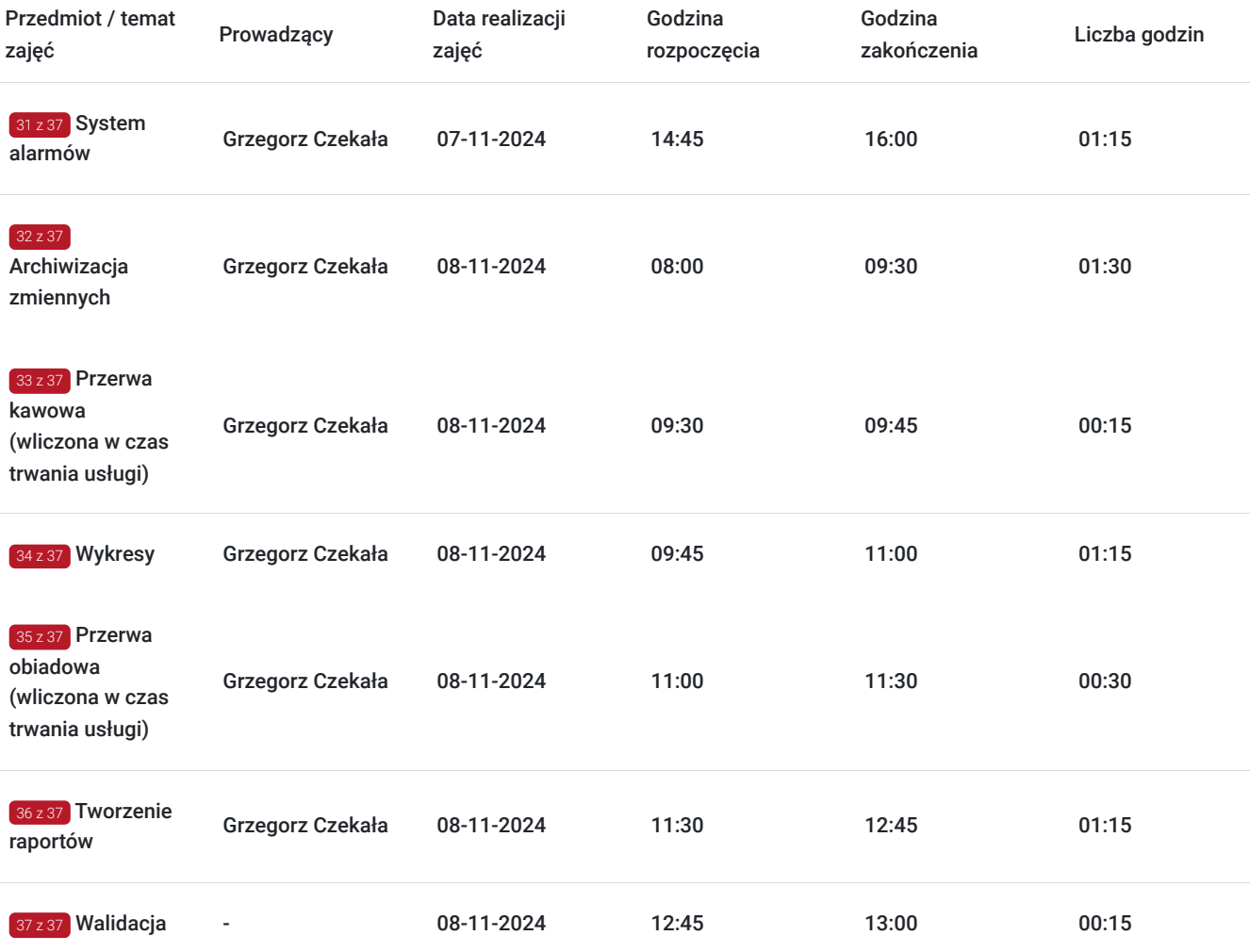

# Cennik

## **Cennik**

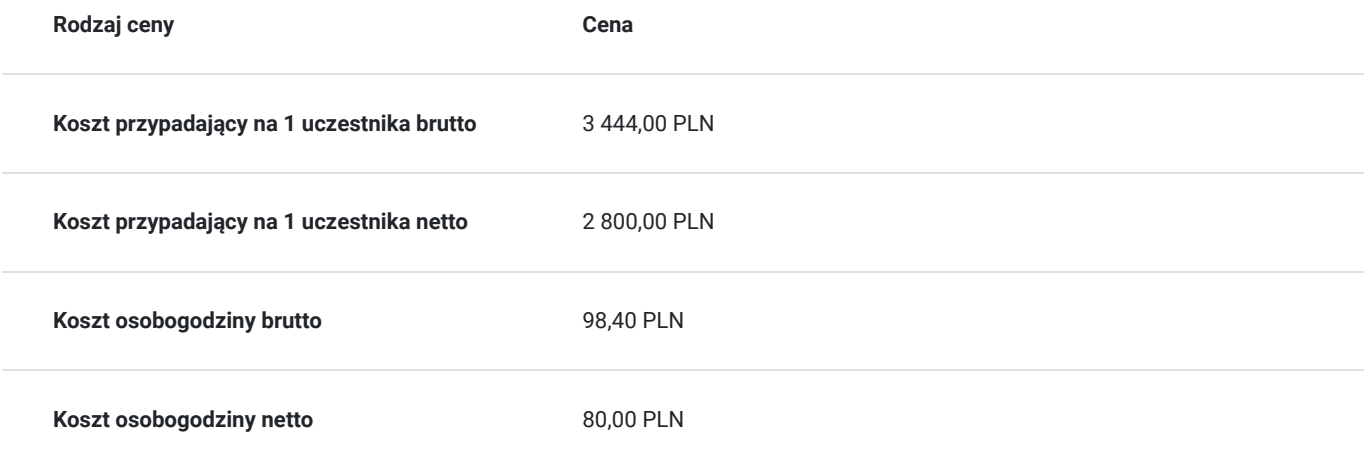

# Prowadzący

Liczba prowadzących: 1

1 z 1 Grzegorz Czekała

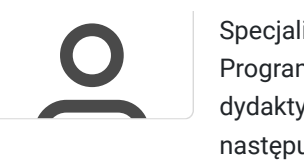

Specjalista z dziedziny Systemy sterowania i wizualizacji, dedykowany prowadzący z zakresu Programowanie PLC. W EMT-Systems posiada 10-letnie doświadczenie w prowadzeniu zajęć dydaktycznych. W ciągu ostatnich pięciu lat z zakresu Programowanie PLC przeprowadził następującą liczbę szkoleń: ok. 194. Konstruktor układów automatyki z wykorzystaniem komponentów firmy Siemens, Mitsubishi oraz LabView. Specjalizacja: Systemy sterowania i wizualizacji. Wykształcenie: Wyższe techniczne.

# Informacje dodatkowe

### **Informacje o materiałach dla uczestników usługi**

Każdy z uczestników szkolenia otrzymuje skrypt szkoleniowy, notes i długopis.

## **Informacje dodatkowe**

**Przed zgłoszeniem na usługę prosimy o kontakt w celu potwierdzenia dostępności wolnych miejsc.**

EMT-Systems Sp. z o. o. zastrzega sobie prawo do nieuruchomienia szkolenia w przypadku niewystarczającej liczby zgłoszeń (min. 6 uczestników). W tej sytuacji uczestnik zostanie poinformowany o najbliższym możliwym do zrealizowania terminie.

Istnieje możliwość zwolnienia usługi z podatku VAT na podstawie § 3 ust. 1 pkt. 14 rozporządzenia Ministra Finansów z dnia 20.12.2013r. w sprawie zwolnień od podatku od towarów i usług oraz warunków stosowania tych zwolnień (DZ.U.2013, poz. 1722 z późn. zm.), w przypadku, gdy Przedsiębiorca/Uczestnik otrzyma dofinansowanie na poziomie co najmniej 70% ze środków publicznych. Warunkiem zwolnienia jest dostarczenie do firmy szkoleniowej stosownego oświadczenia na co najmniej 1 dzień roboczy przed szkoleniem. W innej sytuacji należy doliczyć podatek VAT w wysokości 23%.

# Adres

ul. Bojkowska 35A 44-100 Gliwice woj. śląskie

Siedziba Centrum Szkoleń Inżynierskich, na którą składają się biura, pracownie i laboratoria szkoleniowe – znajduje się w doskonałej lokalizacji, niedaleko zjazdu z A4 (zjazd Sośnica). Szkolenia prowadzone są w budynku nr 3 Cechownia przy ulicy Bojkowskiej 35A na terenie kompleksu inwestycyjnego "Nowe Gliwice".

### **Udogodnienia w miejscu realizacji usługi**

- Klimatyzacja
- Wi-fi
- Laboratorium komputerowe

# Kontakt

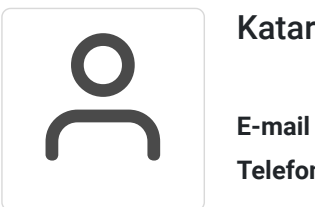

### Katarzyna Miłoszewska

**E-mail** katarzyna.miloszewska@emt-systems.pl **Telefon** (+48) 506 589 491